## **Домашнее задание №9**

<u>Тема</u>: Пользовательский интерфейс

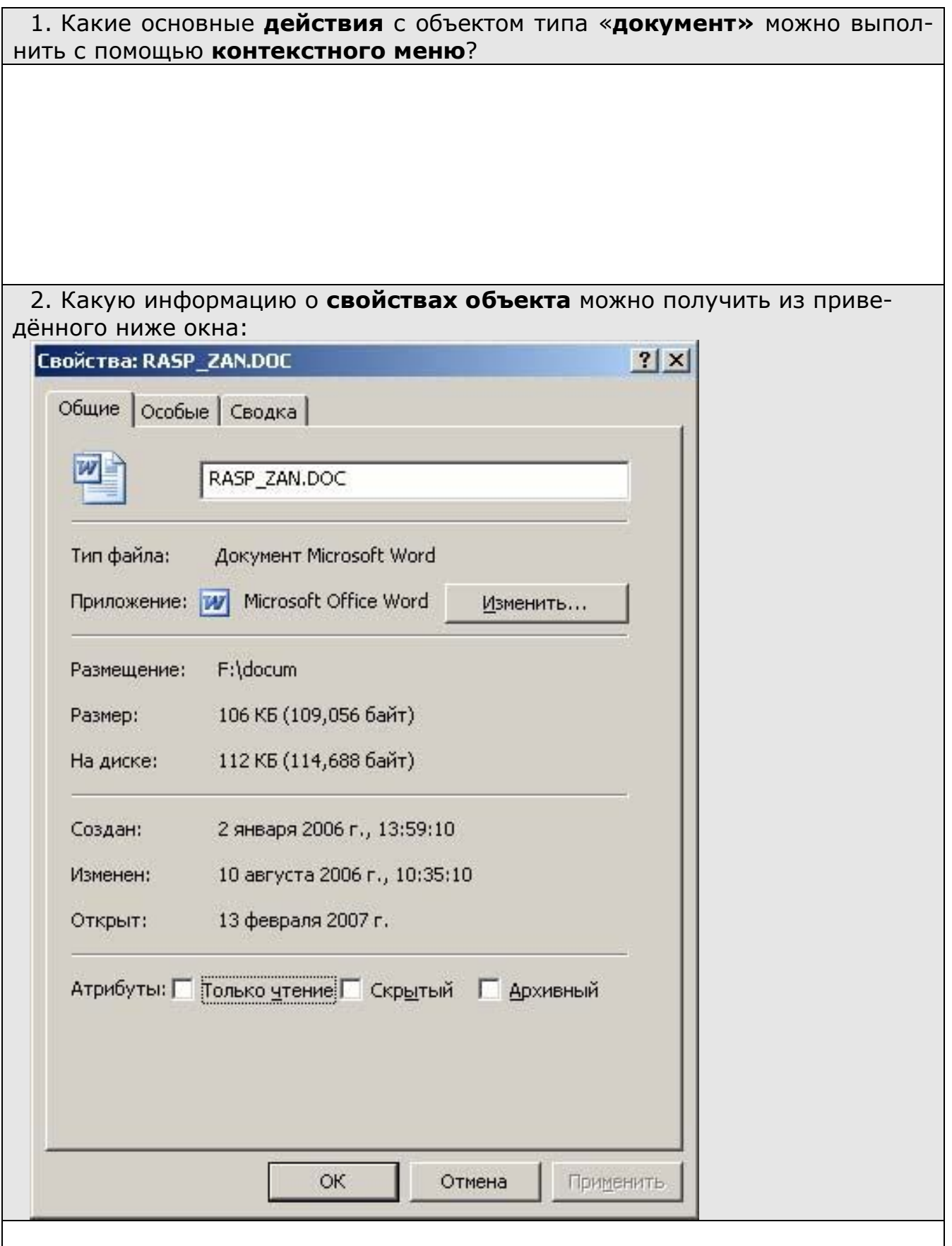

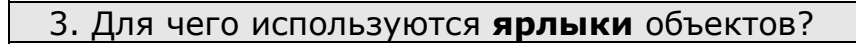

## 4. Определите **тип** каждой приведённой ниже пиктограммы (**устройство, папка, документ, ярлык**)

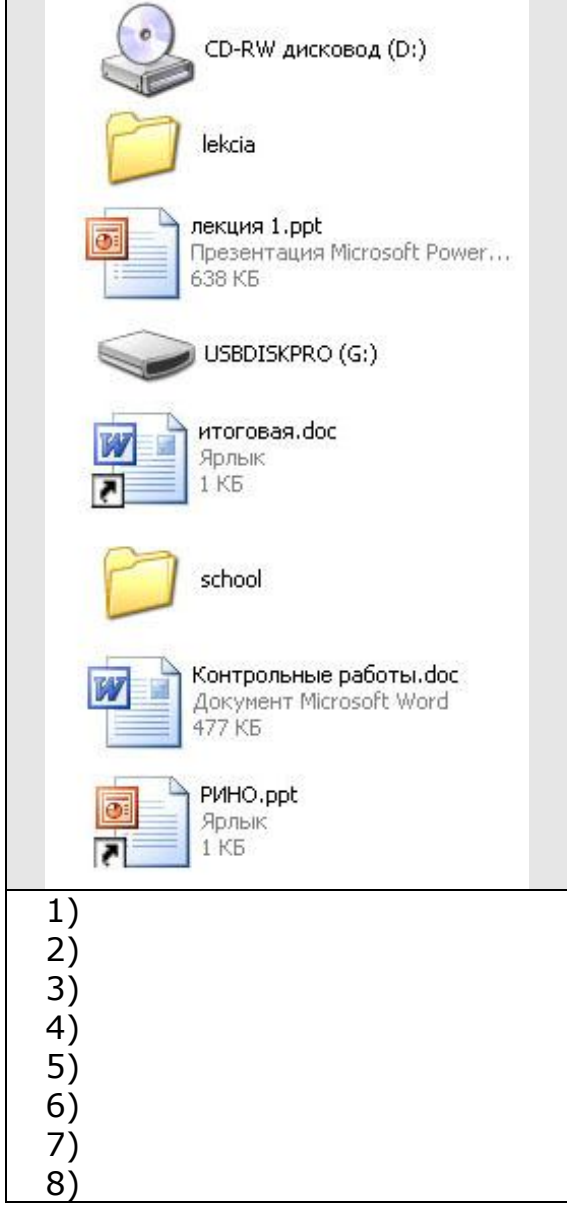